## **Découvrez les œuvres sous toutes les coutures**

avec le Kiosk3D

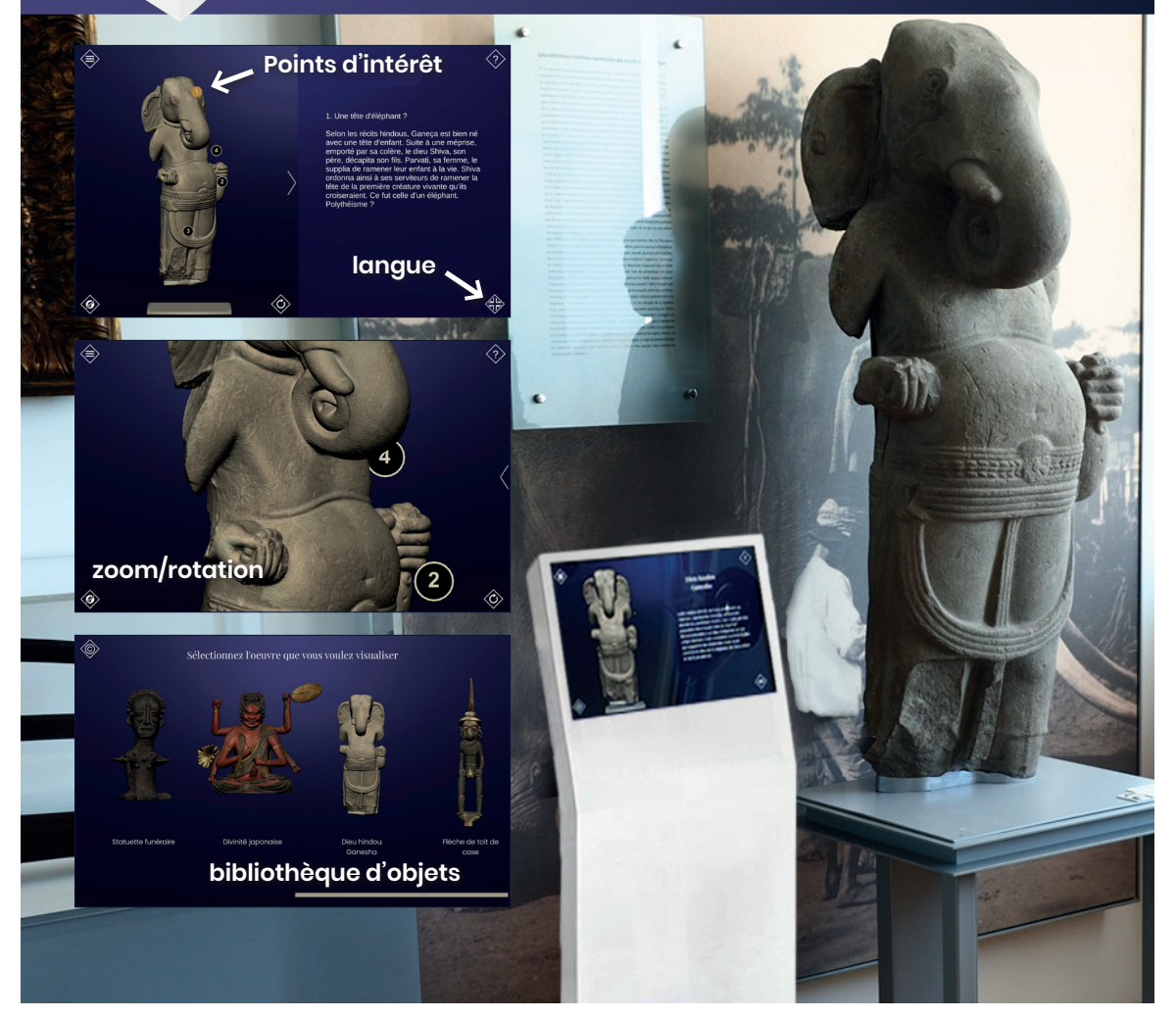

## Découvrez toutes les facettes des œuvres du musée, manipulez et retournez les en tous sens et découvrez les détails les plus intéressants !

Une application développée par les partenaires du consortium **J'peux pas, j'ai musée !** (plus d'infos sur jpeuxpasjaimusee.org)

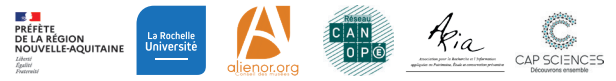

## **Découvrez les œuvres sous toutes les coutures**

avec le Kiosk3D

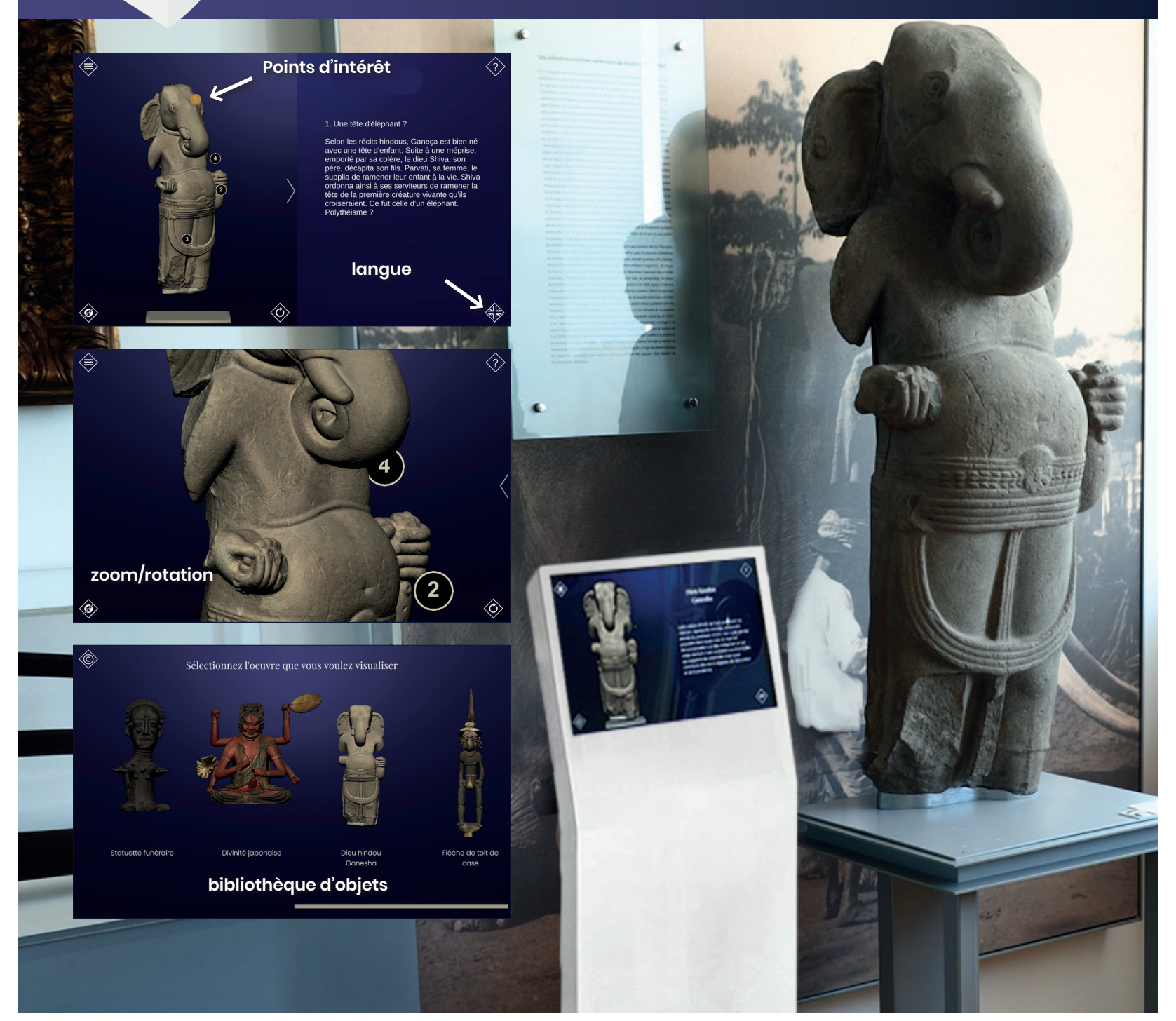

Découvrez toutes les facettes des œuvres du musée, manipulez et retournez les en tous sens et découvrez les détails les plus intéressants !

Une application développée par les partenaires du consortium **J'peux pas, j'ai musée !** (plus d'infos sur jpeuxpasjaimusee.org)

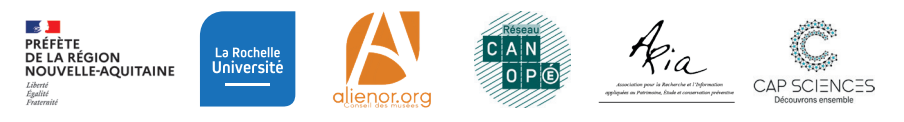